Подписано электронной подписью:<br>Вержицкий Данил Григорьевич МИНИСТЕРСТВО НАУКИ И ВЫСШЕНО ОБРАЗОВАНИЯ ВОССИЙСКОЙ ФЕДЕРАЦИИ Кузбассиий премя. 2024-02-21 00:00:00<br>Кузбассиий представил представил представил на станции представил на страна в страна на страна в страна на стр федерального государственного бюджетного образовательного учреждения высшего образования «Кемеровский государственный университет» Факультет информатики, математики и экономики

УТВЕРЖДАЮ

Декан А.В. Фомина 10 февраля 2022 г.

## Рабочая программа дисциплины

# К.М.08.08 Проектирование и разработка мобильных приложений

Направление 09.03.03 Прикладная информатика

Направленность (профиль) подготовки «Прикладная информатика в экономике» Программа бакалавриата

> Квалификация выпускника бакалавр

> > Форма обучения заочная

год набора 2022

Новокузнецк 2022

# **Оглавление**

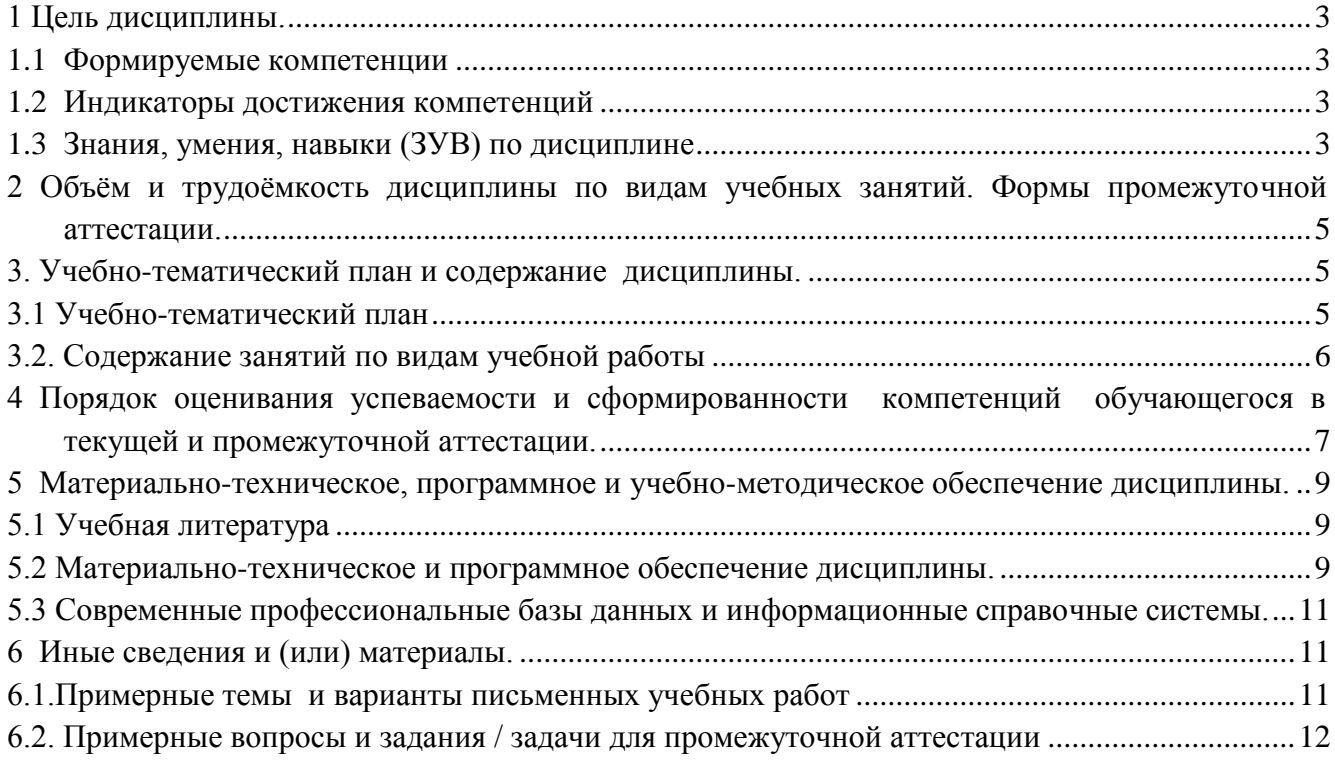

# 1 Цель дисциплины.

<span id="page-2-0"></span>В результате освоения данной дисциплины у обучающегося должны быть сформированы компетенции основной профессиональной образовательной программы бакалавриата (далее -ОПОП): ПК $-2$ .

Содержание компетенций как планируемых результатов обучения по дисциплине см. таблицы 1.1, 1.2 и 1.3.

#### 1.1 Формируемые компетенции

Таблица 1.1 - Формируемые дисциплиной компетенции

<span id="page-2-1"></span>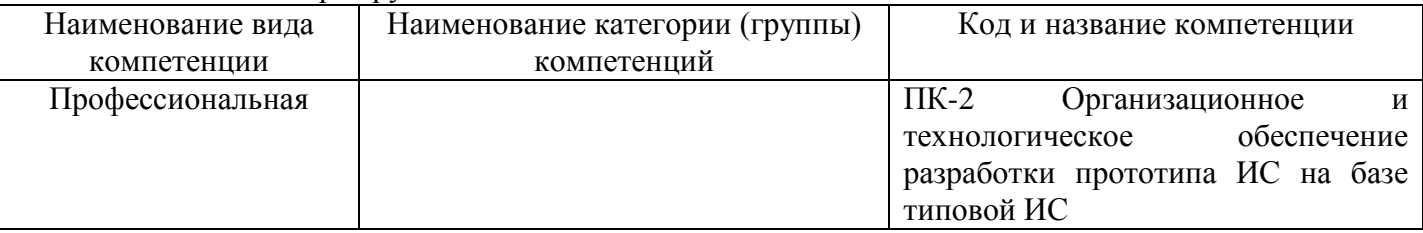

#### $1.2$ Индикаторы достижения компетенций

Таблица 1.2 – Индикаторы достижения компетенций, формируемые дисциплиной

<span id="page-2-2"></span>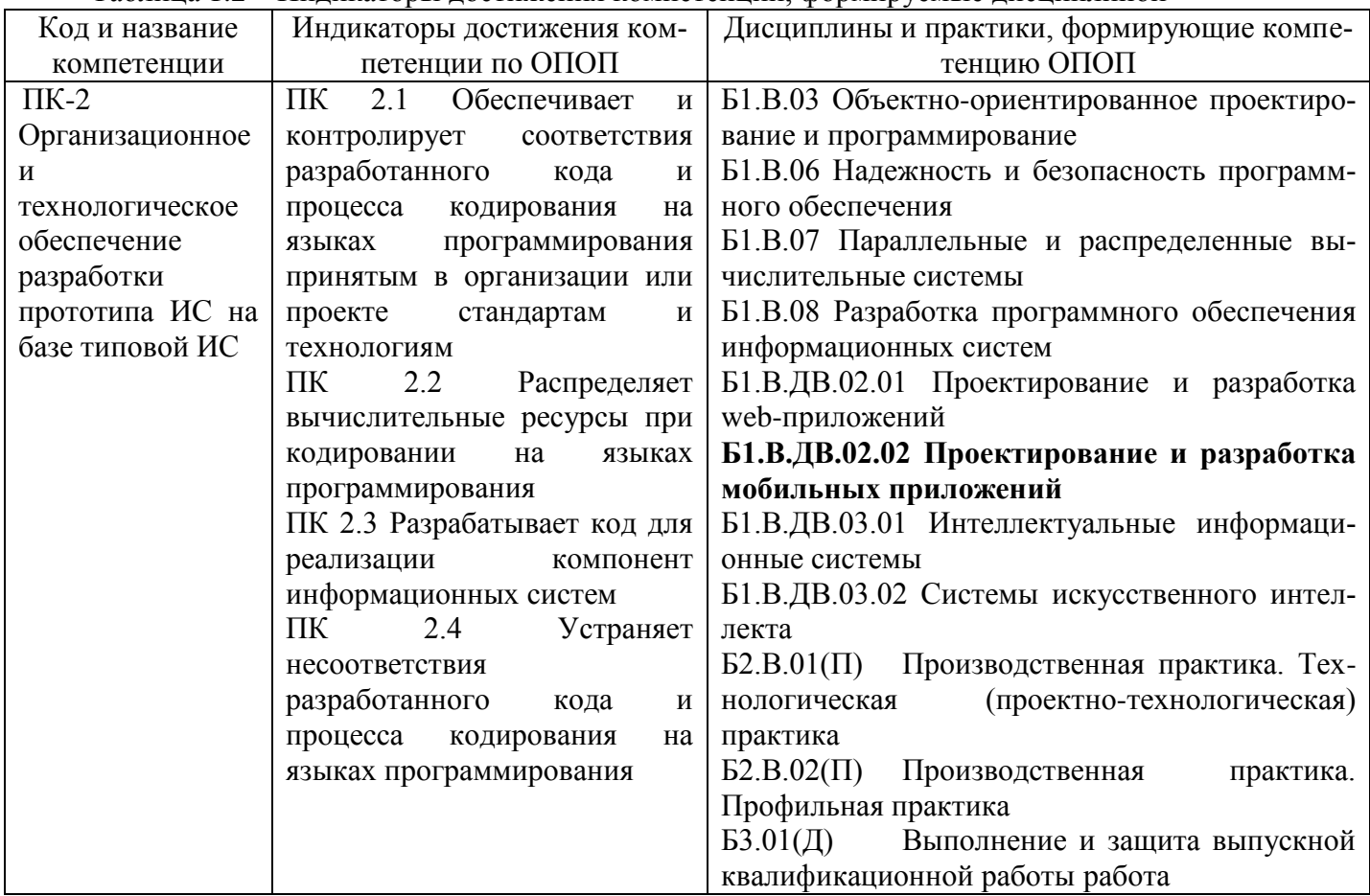

#### <span id="page-2-3"></span> $1.3$ Знания, умения, навыки (ЗУВ) по дисциплине

Таблица 1.3 - Знания, умения, навыки, формируемые дисциплиной

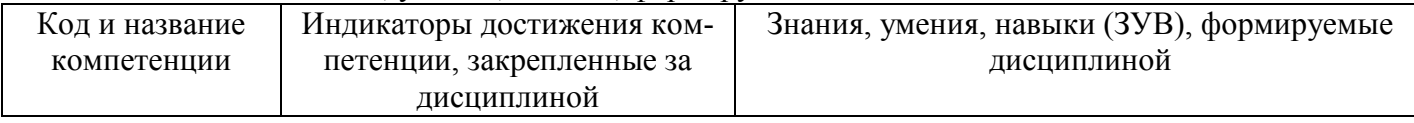

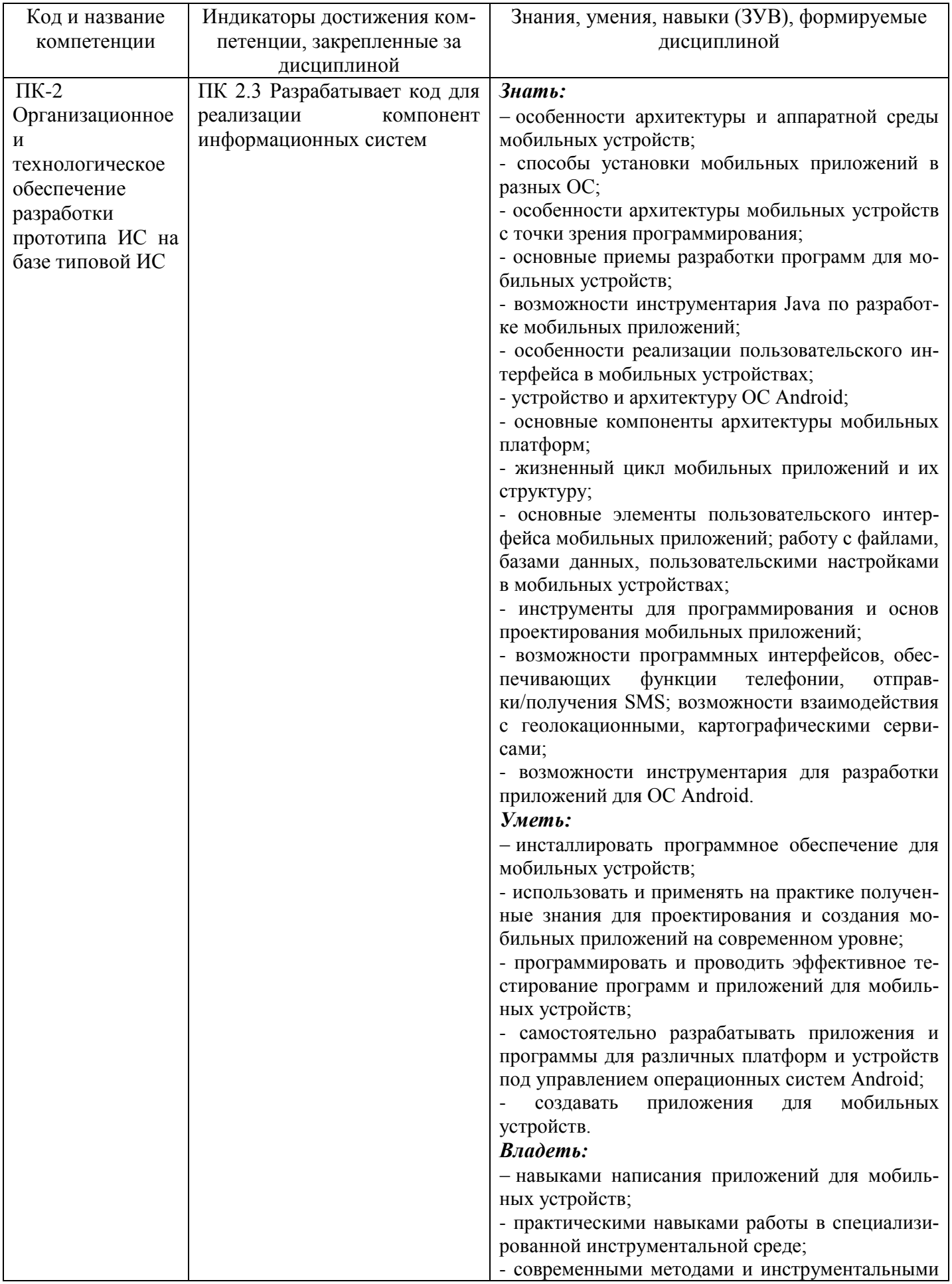

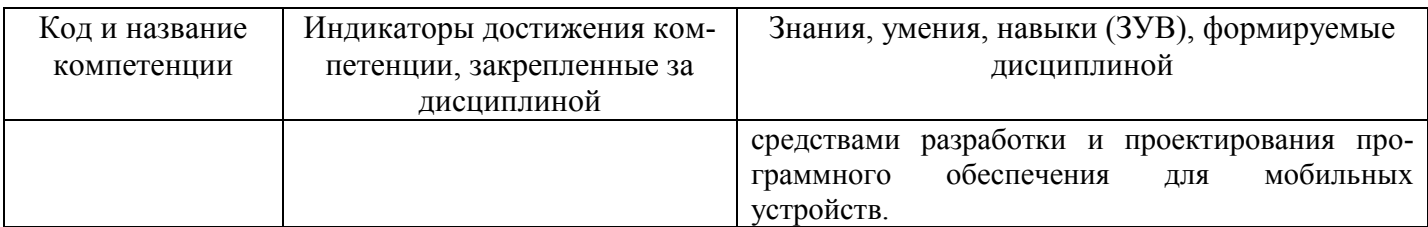

# <span id="page-4-0"></span>**2 Объём и трудоёмкость дисциплины по видам учебных занятий. Формы промежуточной аттестации.**

Таблица 2 – Объем и трудоемкость дисциплины по видам учебных занятий

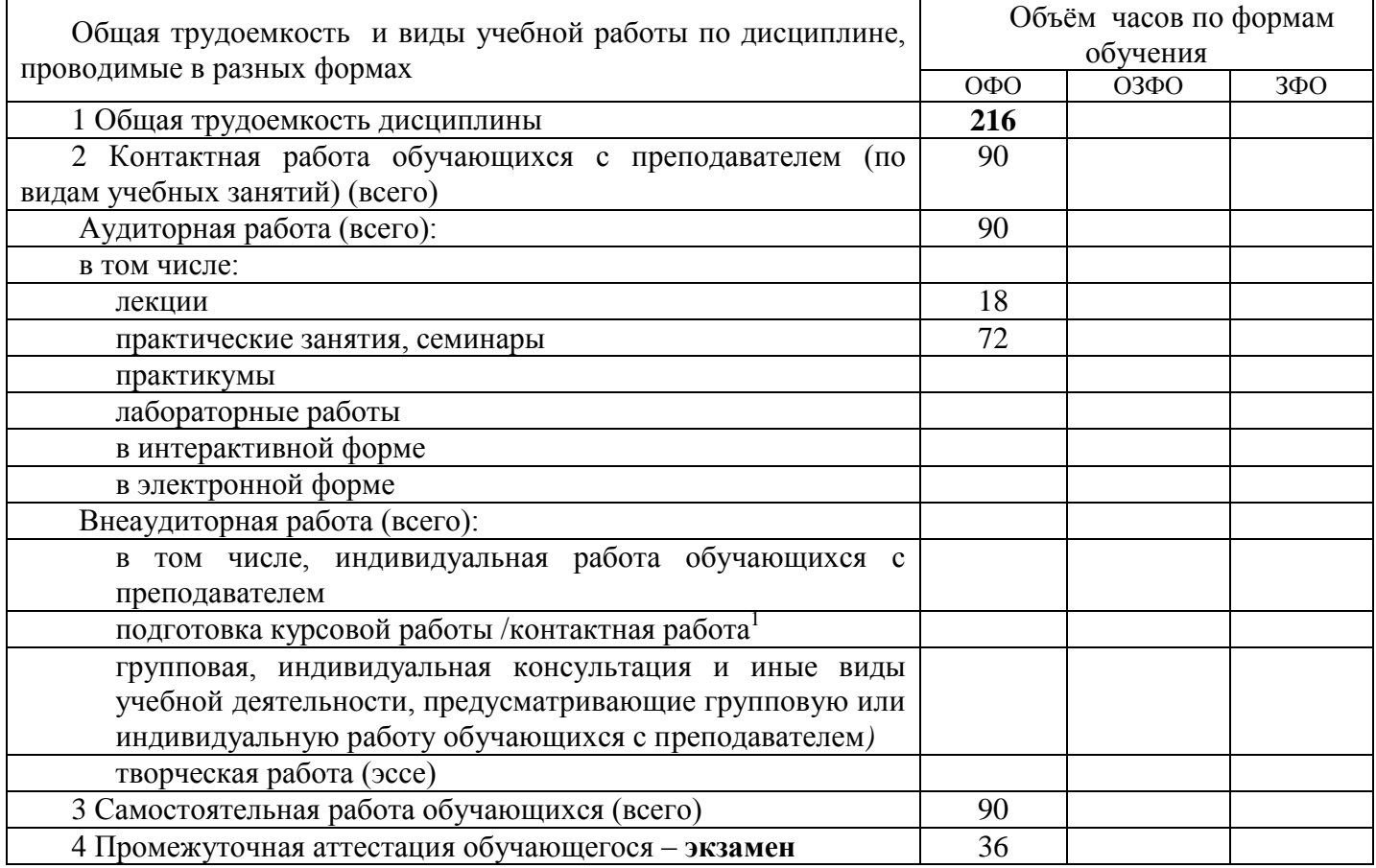

# <span id="page-4-2"></span><span id="page-4-1"></span>**3. Учебно-тематический план и содержание дисциплины. 3.1 Учебно-тематический план**

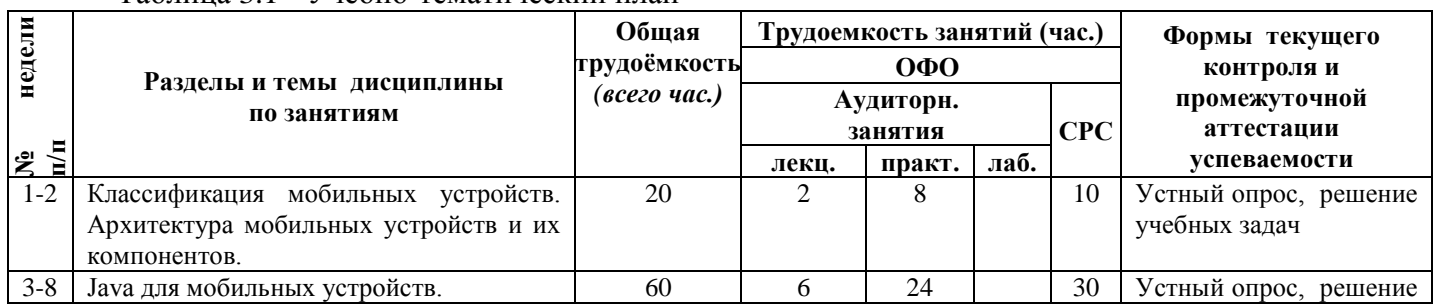

Таблица 3.1 - Учебно-тематический план

 $\overline{a}$ 

*<sup>1</sup> Часы, выделенные в УП на курсовое проектирование в контактной форме (3 часа)*

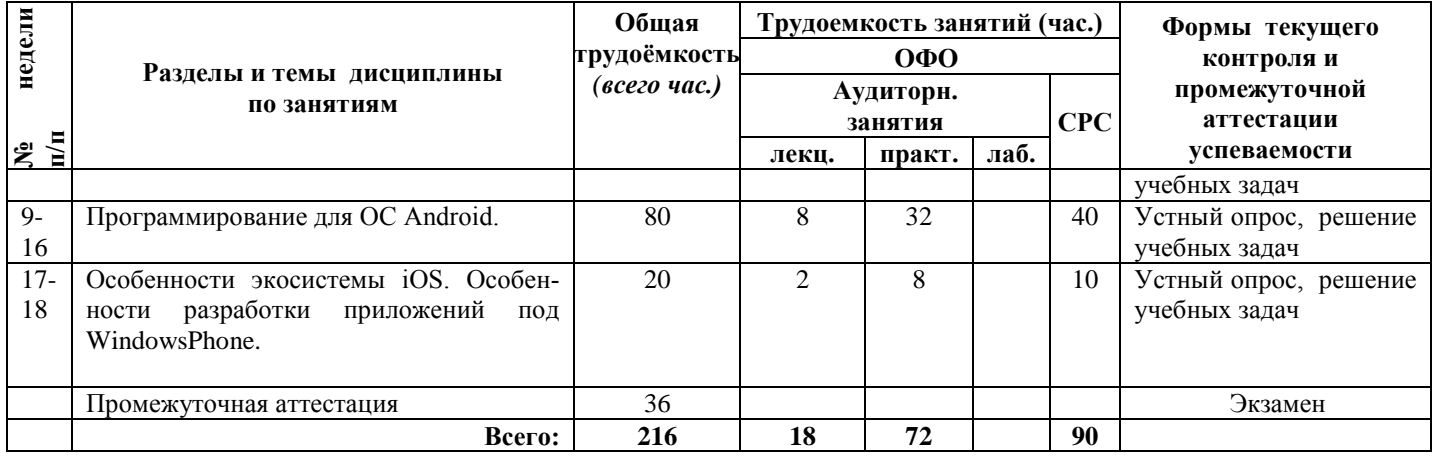

# <span id="page-5-0"></span>3.2. Содержание занятий по видам учебной работы

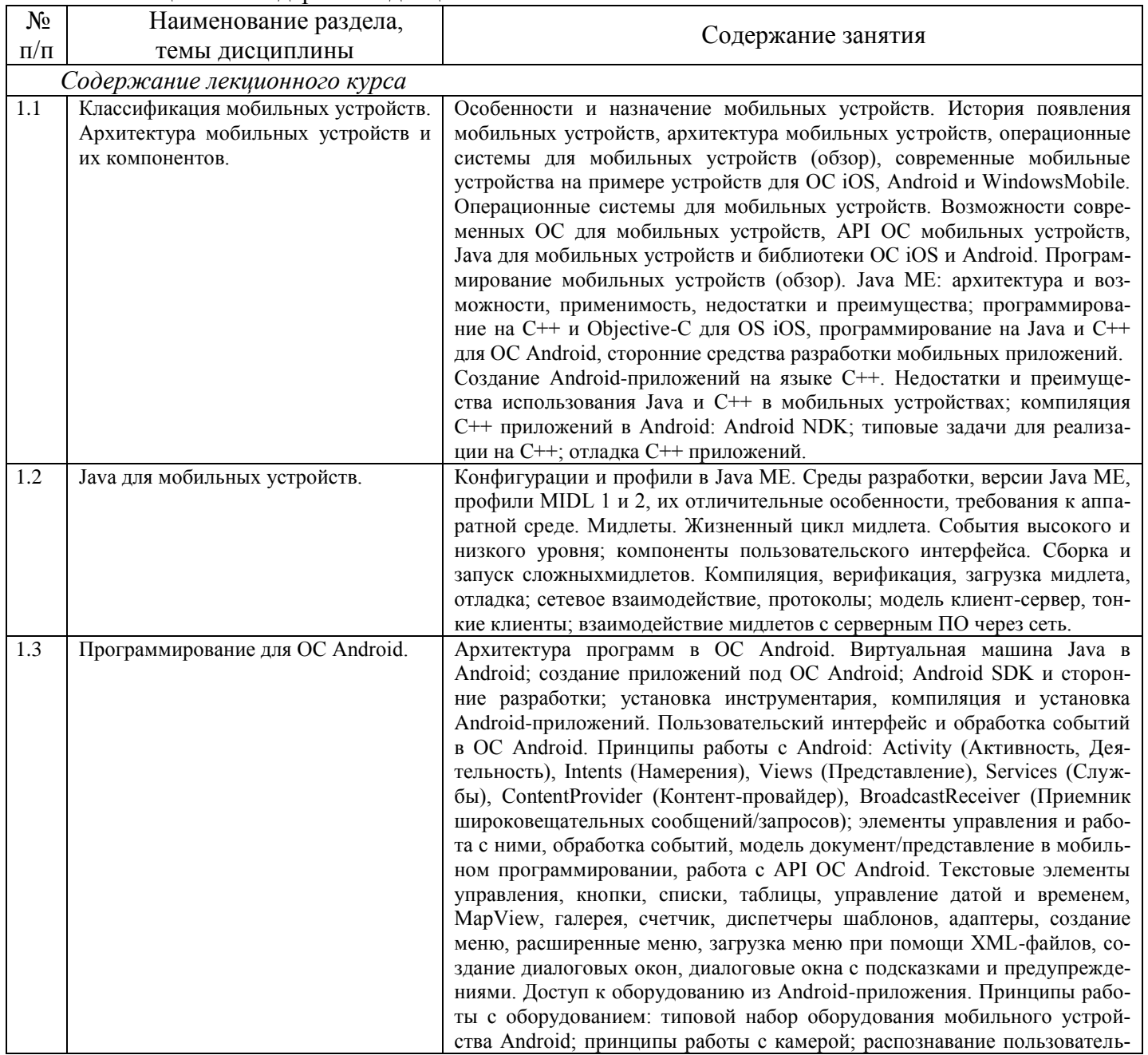

Таблица 3.2 - Содержание дисциплины

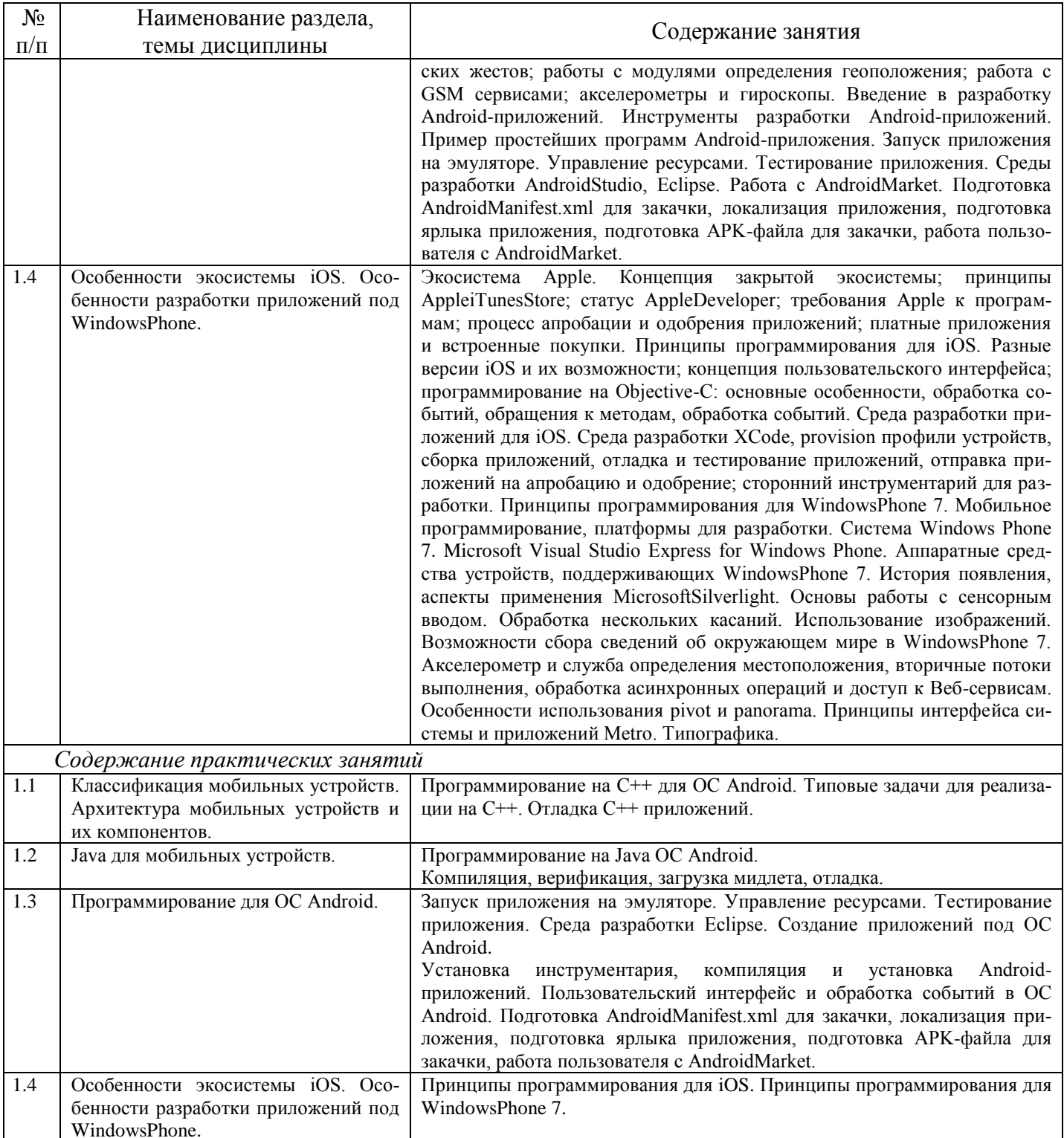

#### <span id="page-6-0"></span>оценивания успеваемости и  $\overline{\mathbf{4}}$ Порядок сформированности компетенций обучающегося в текущей и промежуточной аттестации.

Для положительной оценки по результатам освоения дисциплины обучающемуся необходимо выполнить все установленные виды учебной работы. Оценка результатов работы обучающегося в баллах (по видам) приведена в таблице 4.

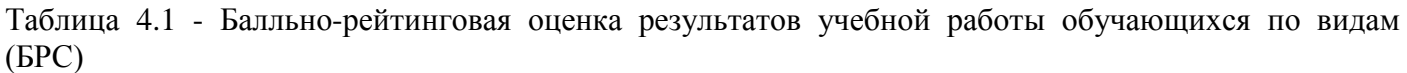

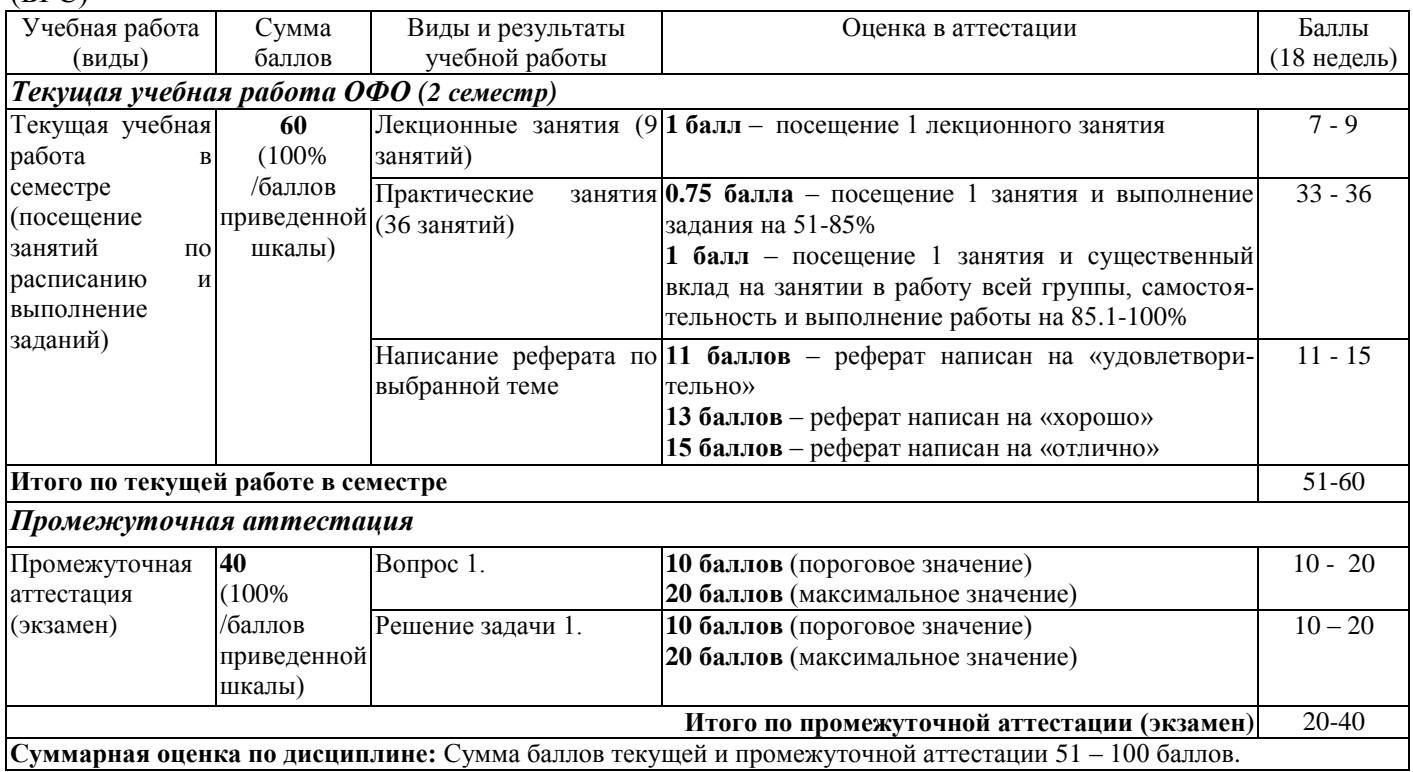

Итоговая оценка выставляется в ведомость согласно следующему правилу (таблица 4.2):

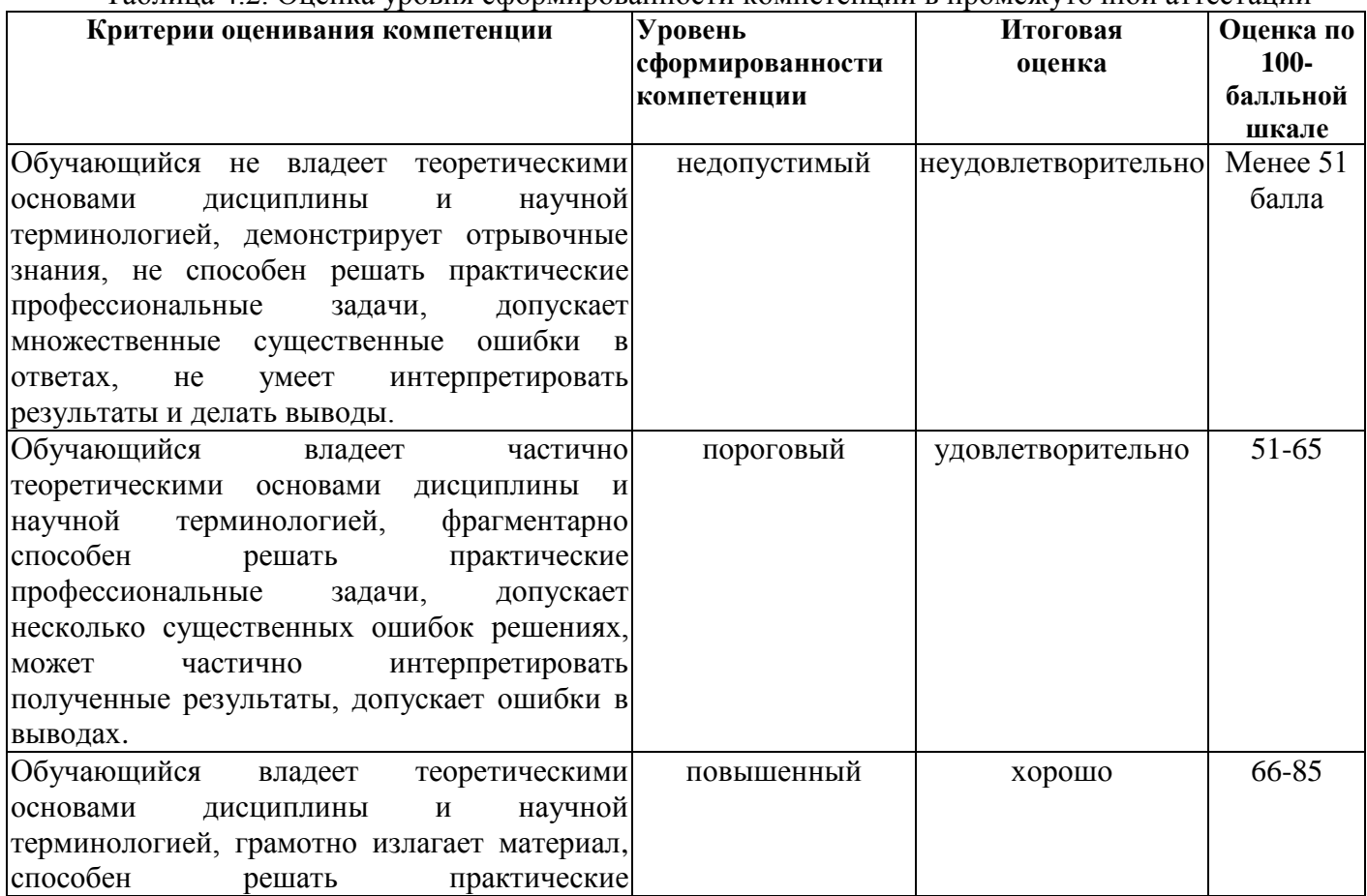

Таблица 4.2. Оценка уровня сформированности компетенций в промежуточной аттестации

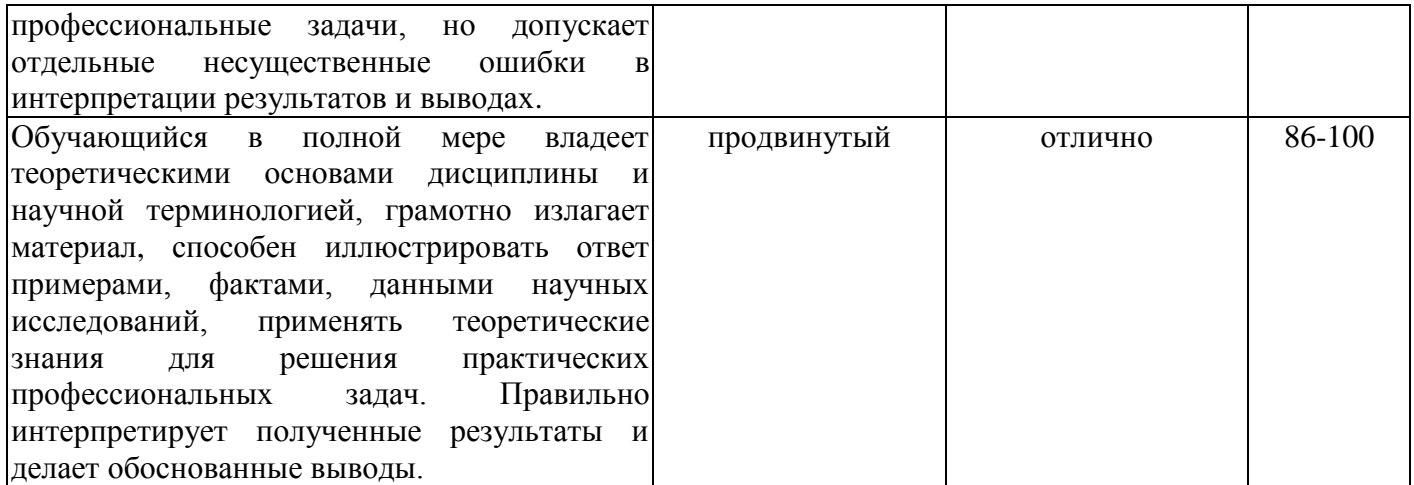

# <span id="page-8-0"></span>**5 Материально-техническое, программное и учебно-методическое обеспечение дисциплины.**

# **5.1 Учебная литература**

### **Основная учебная литература**

<span id="page-8-1"></span>1. Соколова, В. В. Разработка мобильных приложений : учебное пособие / В.В. Соколова. – Томск : Издательство Томского политехнического университета, 2015. – 176 с. – ISBN 978-5-4387- 0369-3. – URL: [http://biblioclub.ru/index.php?page=book&id=442808.](http://biblioclub.ru/index.php?page=book&id=442808) – (дата обращения 31.08.2019). – Текст: электронный.

2. Сильвен, Р. Android NDK. Разработка приложений под Android на С/С++ / Р. Сильвен. – Москва : ДМК Пресс, 2012. – 496 с. – ISBN 978-5-94074-657-7. – URL: [https://e.lanbook.com/book/9126.](https://e.lanbook.com/book/9126) – (дата обращения 31.08.2019). – Текст: электронный.

#### **Дополнительная литература**

1. Куркин, А. В. Программирование под платформу Andriod : учебное пособие / А.В. Куркин. – Санкт-Петербург : НИУ ИТМО, 2015. – 35 с. – URL: [https://e.lanbook.com/book/91569.](https://e.lanbook.com/book/91569) – (дата обращения 31.08.2019). – Текст: электронный.

2. Кузин, А. В. Основы программирования на языке Objective-C для iOS : учеб. пособие / А.В. Кузин, Е.В. Чумакова. – Москва. : ИНФРА-М, 2019. – 118 с. – ISBN 978-5-16-005042-3– URL: [http://znanium.com/catalog/product/1003260.](http://znanium.com/catalog/product/1003260) – (дата обращения 31.08.2019). – Текст: электронный.

3. Пруцков, А. В. Программирование на языке Java. Введение в курс с примерами и практическими заданиями : учебник / А.В. Пруцков. – Москва : КУРС, 2018. – 208 с. – ISBN 978-5-906923- 51-6. – URL: [http://znanium.com/catalog/product/1017180.](http://znanium.com/catalog/product/1017180) – (дата обращения 31.08.2019). – Текст: электронный.

# <span id="page-8-2"></span>**5.2 Материально-техническое и программное обеспечение дисциплины.**

Учебные занятия по дисциплине проводятся в учебных аудиториях НФИ КемГУ.

Таблица 8 – Материально-техническое и программное обеспечение аудиторных занятий и самостоятельной работы

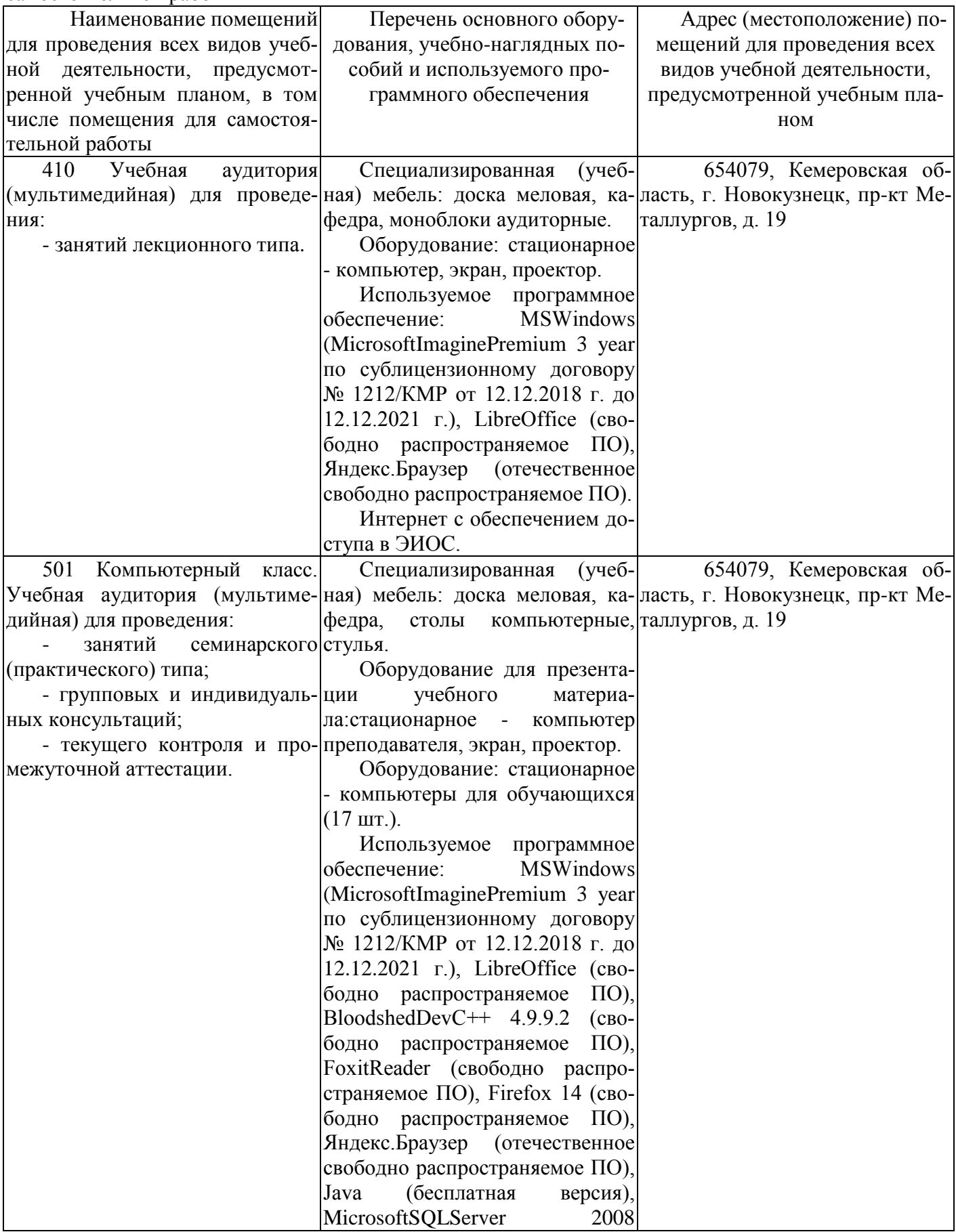

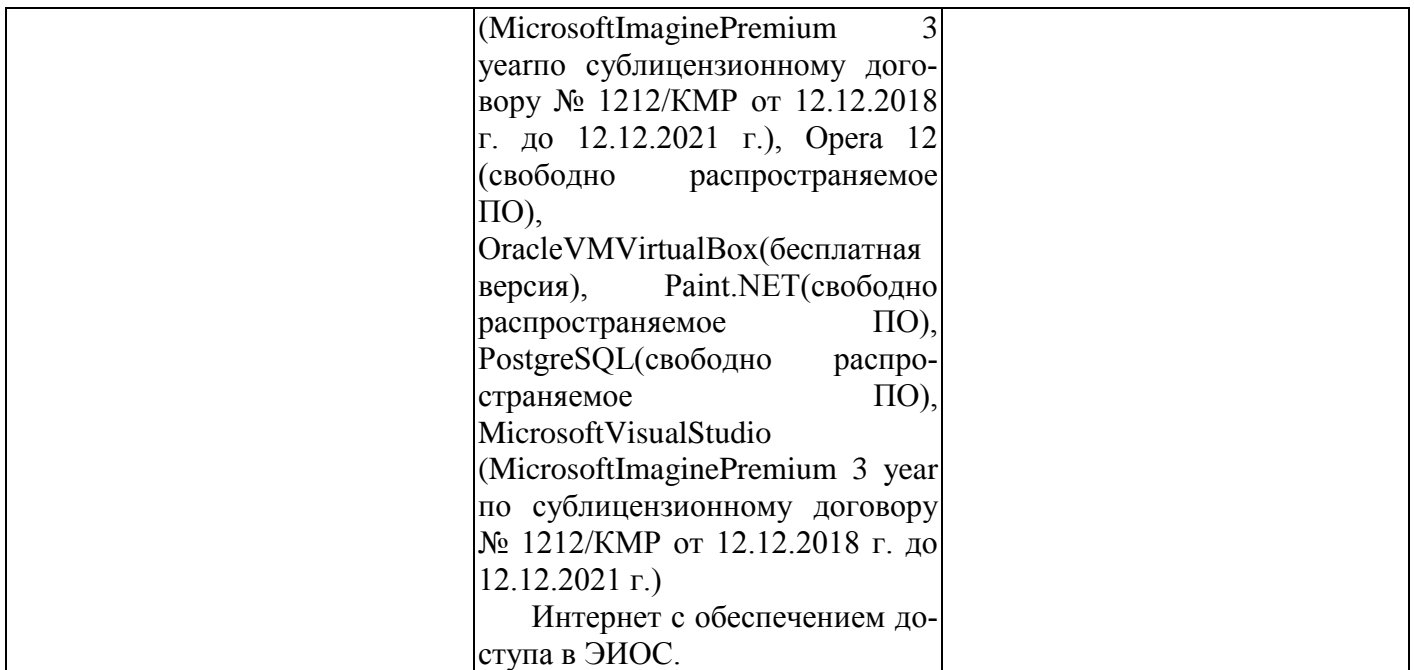

# <span id="page-10-0"></span>**5.3 Современные профессиональные базы данных и информационные справочные системы.**

CITForum.ru - on-line библиотека свободно доступных материа-лов по информационным технологиям на русском языке - [http://citforum.ru](http://citforum.ru/)

Научная электронная библиотека eLIBRARY.RU – крупнейший российский информационный портал в области науки, технологии, медицины и образования, содержащий рефераты и полные тексты - [www.elibrary.ru](http://www.elibrary.ru/)

Единое окно доступа к образовательным ресурсам - <http://window.edu.ru/>

Крупнейший веб-сервис для хостинга IT-проектов и их совместной разработки<https://github.com/>

<span id="page-10-1"></span>База книг и публикаций Электронной библиотеки "Наука и Техника" - [http://www.n-t.ru](http://www.n-t.ru/)

### **6 Иные сведения и (или) материалы.**

# <span id="page-10-2"></span>**6.1.Примерные темы и варианты письменных учебных работ**

#### **Примерный перечень тем рефератов:**

- 1. Сравнительный обзор мобильных операционных систем iOS, Windows mobile, Android.
- 2. Мобильное программирование, платформы для разработки.
- 3. Краткая история ОС Android.
- 4. Intel для Android: партнерство и инструментарий разработчика.
- 5. Архитектура приложений для Android.
- 6. Инструментарий разработки приложений для Android.
- 7. Обзор шагов разработки типичного приложения под Android.
- 8. Особенности разработки с использованием эмулятора.
- 9. Тестирование приложения с помощью Dalvik Debug Monitor Server.
- 10. Юзабилити пользовательского интерфейса.
- 11. Развертывание мобильного приложения в маркете.
- 12. Акселерометр и служба определения местоположения.
- 13. Приложения на Silverlight.

# <span id="page-11-0"></span>6.2. Примерные вопросы и задания / задачи для промежуточной аттестации

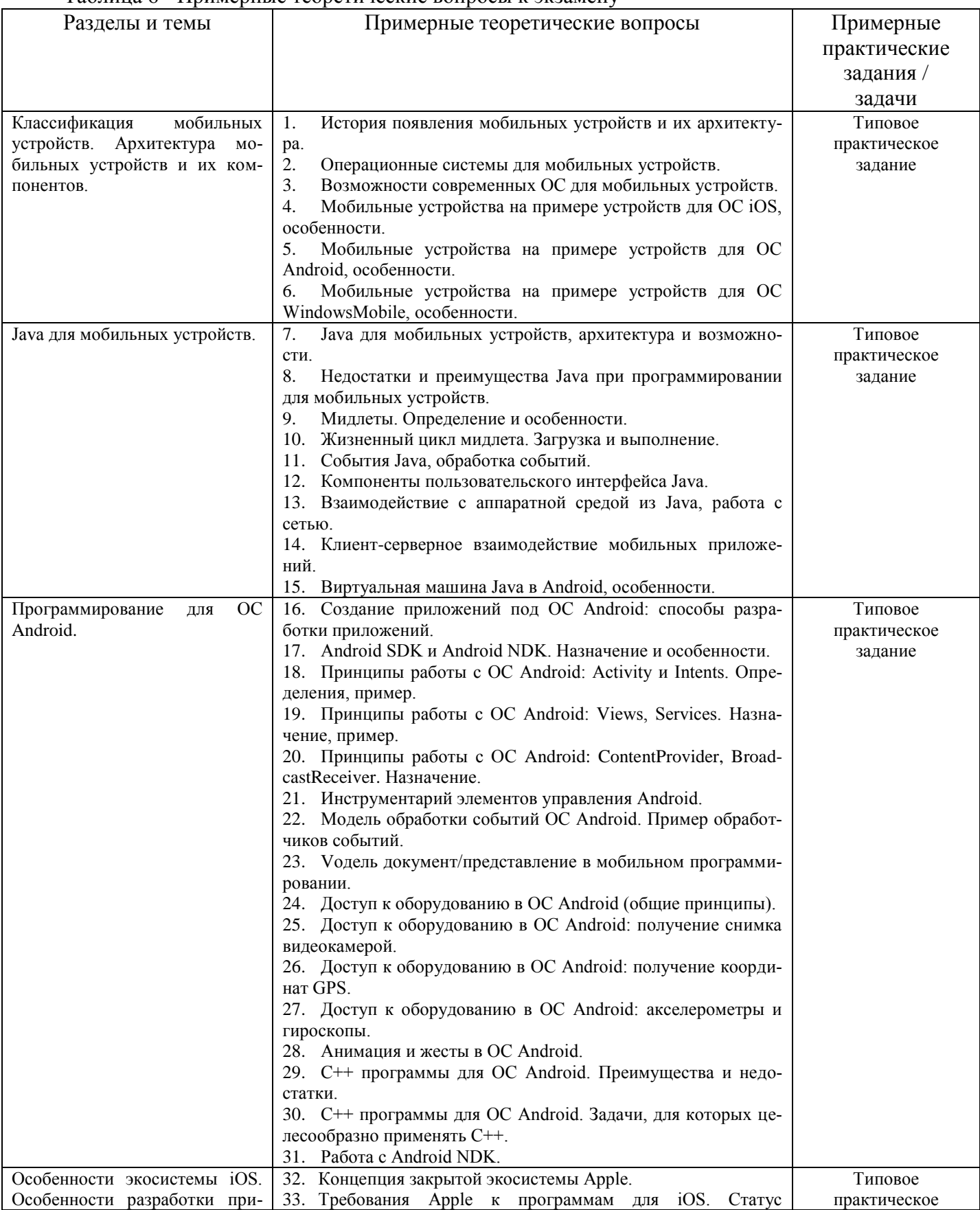

Таблица 6 - Примерные теоретические вопросы к экзамену

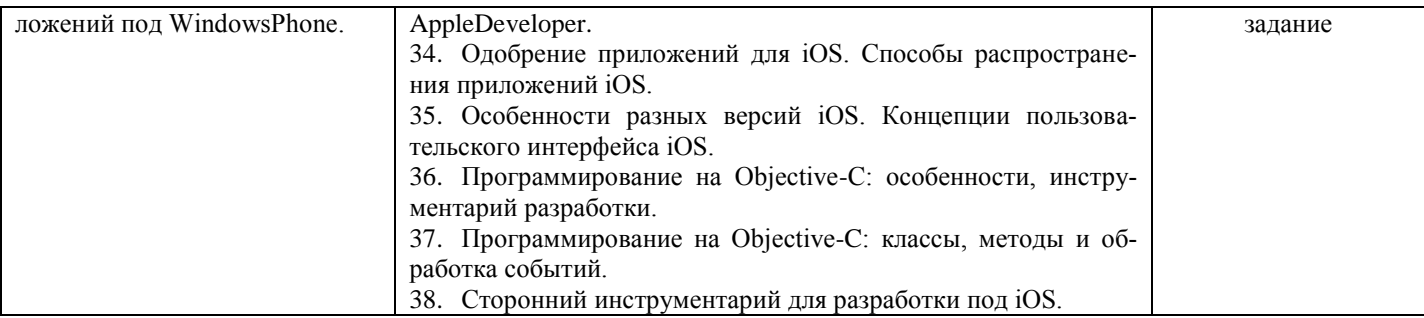

#### Типовые практические задания:

### Пример 1

```
Имеется следующий код:
publicclassOverload{
   publicvoidmethod(Object o) {
      System.out.println("Object");
   \mathcal{E}publicvoidmethod(java.io.FileNotFoundException f) {
      System.out.println("FileNotFoundException");
  publicvoidmethod(java.io.IOException i) {
      System.out.println("IOException");
   ₹
   publicstatic voidmain (Stringargs[]) {
     Overloadedtest = newOverload();test.method(null);
   \}\left\{ \right\}
```
Результатом его компиляции и выполнения будет:

- 1. Ошибка компиляции
- 2. Ошибка времени выполнения
- 3. «Object»
- 4. «FileNotFoundException»
- 5. «IOException»

## Пример 2

```
Float f1 = newFloat(Float.NaN);Float f2 = newFloat(Float.NaN);System.out.println(""+ (f1 = f2)+" "+f1.equals(f2)+ " "+(Float.NaN = = Float.NaN) :
```
Что будет выведено в результате выполнения данного куска кода:

- 1. falsefalsefalse
- 2. falsetruefalse
- 3. truetruefalse
- 4. falsetruetrue
- 5. truetruetrue

## Пример 3

```
classMountain {
  staticStringname = "Himalaya";
  staticMountaingetMountain() {
```

```
System.out.println("GettingName "); 
     returnnull; 
   } 
  publicstaticvoidmain(String[ ] args) { 
     System.out.println( getMountain().name ); 
  } 
}
```
Что произойдет при попытке выполнения данного кода:

- 1. Будет выведено «Himalaya» но НЕ будет выведено «GettingName»
- 2. Будет выведено «Getting Name» и «Himalaya»
- 3. Ничего не будет выведено
- 4. Будет выброшен NullPointerException
- 5. Будет выведено «GettingName», а потом выброшено NullPointerException

#### **Пример 4**

Integer  $a = 120$ ; Integer  $b = 120$ ; Integer  $c = 130$ ; Integer  $d = 130$ ; System.out.println( $a = = b$ ); System.out.println( $c=-d$ );

В результате выполнения данного кода будет выведено:

- 1. truetrue
- 2. falsefalse
- 3. falsetrue
- 4. truefalse
- 5. произойдет ошибка времени выполнения

#### **Пример 5**

```
//In File Other.java 
package other; 
public class Other { public static String hello = "Hello"; } 
//In File Test.java 
package testPackage; 
import other.*; 
class Test{ 
   public static void main(String[] args) { 
      String hello = "Hello", lo = "Io";
      System.out.print((testPackage.Other.hello == hello) + "");
      System.out.print((other.Other.hello == hello) + "");
      System.out.print((hello == ("Hel" + "lo") + " ");
      System.out.print((hello == ("Hel" + lo)) + "");
      System.out.println(hello = ("Hel" + lo).intern();} 
} 
class Other { static String hello = "Hello"; }
```
В результате мы получим:

- 1. falsetruetruefalsetrue
- 2. falsefalsetruefalsetrue
- 3. truetruetruetruetrue
- 4. truetruetruefalsetrue
- 5. Все ответы неверны

### Пример 6

Дана сигнатура метода: publicstatic<E extendsCharSequence>List<? super E>doIt(List<E>nums) Который вызывается так:  $result =$ doIt(in);

Какого типа должны быть result и in?

- 1. ArrayList<String> in; List<CharSequence> result;
- 2. List<String> in; List<Object> result;
- 3. ArrayList<String> in; List result;
- 4. List<CharSequence> in: List<CharSequence> result:
- 5. ArrayList<Object> in; List<CharSequence> result;

## Пример 7

```
public static void doIt(String String) {//1
    \text{inti} = 10:
   i : for (int k = 0 ; k < 10; k++) { \frac{1}{2}System.out.println(String + i); //3
       if(k * k > 10) continue i; //4
    \left\{ \right\}\left\{ \right.
```
Данный код:

- 1. Не скомпилируется из-за строки 1 2. Не скомпилируется из-за строки 2
- 3. Не скомпилируется из-за строки 3
- 4. Не скомпилируется из-за строки 4
- 5. Скомпилируется и запустится без проблем

## Пример 8

```
public class Main {
   static void method(int... a) {
      System.out.println("inside int...");
   \mathcal{F}static void method(long a, long b) {
      System.out.println("inside long");
   \mathcal{F}static void method (Integer a, Integer b) {
      System.out.println("inside INTEGER");
   ∤
   public static void main(String[] args) {
      int a = 2;
      int b = 3:
      method(a,b);\left\{ \right\}\mathcal{E}
```
В результате мы получим:

```
1. Ошибку компиляции
```
- 2. Ошибку времени выполнения
- 3. «insideint...»
- 4. «insidelong»
- 5. «inside INTEGER»

#### **Пример 9**

```
classSuper{ staticString ID = "QBANK"; } 
classSubextendsSuper{ 
   static { System.out.print("InSub"); } 
} 
classTest{ 
   publicstaticvoidmain(String[] args) { 
     System.out.println(Sub.ID); 
   } 
}
```
В результате выполнения данного кода:

- 1. Он даже не скомпилируется
- 2. Результат зависит от реализации JVM
- 3. Будет выведено «QBANK»
- 4. Будет выведено «InSub» и «QBANK»
- 5. Все ответы неверны

#### **Пример 10**

```
Имеется два класса: 
//in file A.java 
package p1; 
public class A{ 
   protected inti = 10;
   public intgetI() { return i; } 
} 
//in file B.java 
package p2;
import p1.*; 
public class B extends A{ 
   public void process(A a) { 
      a.i = a.i*2;} 
   public static void main(String[] args) { 
      A a = new B();
      B b = new B():
      b.process(a); 
      System.out.println( a.getI() );
   } 
}
```
В результате выполнения класса В мы получим:

- 1. Будет выведено «20»
- 2. Будет выведено «10»
- 3. Код не скомпилирутся
- 4. Возникнет ошибка времени выполнения

### 5. Все ответы неверны

Составитель: Маркидонов А.В., д.ф.-м.н., доцент, заведующий кафедрой информатики и вычислительной техники им. В.К. Буторина